ΗΥ 232 Οργάνωση και Σχεδίαση Υπολογιστών

Διάλεξη 2 Οργάνωση μνήμης Καταχωρητές του MIPS Εντολές του MIPS 1

#### Νίκος Μπέλλας Τμήμα Μηχανικών Η/Υ, Τηλεπικοινωνιών και Δικτύων

1

Οργάνωση και Σχεδίαση Υπoλογιστών (HY232)

## Σύνολο Εντολών

- Το ρεπερτόριο των εντολών ενός υπολογιστή
- Διαφορετικοί υπολογιστές έχουν διαφορετικά σύνολα εντολών
	- Αλλά με πολλά κοινά χαρακτηριστικά
- Οι πρώτοι υπολογιστές είχαν πολύ απλά σύνολα εντολών
	- Απλοποιημένη υλοποίηση
- Πολλοί μοντέρνοι υπολογιστές έχουν επίσης απλά σύνολα εντολών
- Ο σχεδιασμός ενός επιτυχημένου συνόλου εντολών για έναν επεξεργαστή είναι η σημαντικότερη δουλειά ενός αρχιτέκτονα υπολογιστών (Computer Architect)

#### Είδη εντολών και τελούμενων (*operands*)

- Οι μονάδες του υλικού στις οποίες δρούν οι εντολές τις assembly (δηλ. αποτελούν τα τελούμενά τους) είναι οι *καταχωρητές* (*registers*) και οι *θέσεις μνήμης*
	- Καταχωρητές: χώρος προσωρινής αποθήκευσης δεδομένων προς επεξεργασία
	- Μνήμη: κύριος χώρος αποθήκευσης των δεδομένων
	- Οι Καταχωρητές και η Κύρια Μνήμη είναι δύο διαφορετικά πράγματα

## Το Σύνολο Εντολών του MIPS

- Ο MIPS χρησιμοποιείται ως παράδειγμα σε όλο το βιβλίο
- Μεγάλο μέρος της αγοράς ενσωματωμένων συστημάτων.
	- Εφαρμογές σε ηλεκτρονικές συσκευές, εξοπλισμό δικτύων/αποθήκευσης, φωτογραφικές μηχανές, εκτυπωτές, ...
- Τυπικό παράδειγμα πολλών μοντέρνων συνόλων εντολών

# Καταχωρητές του MIPS

- 32 καταχωρητές των 32-bits ο καθένας
- 32-bits αποτελούν μια *λέξη* (word) του Η/Υ
- Ονόματα καταχωρητών: \$0 , \$1 , … , \$31
- *Συμβολικά* ονόματα καταχωρητών:

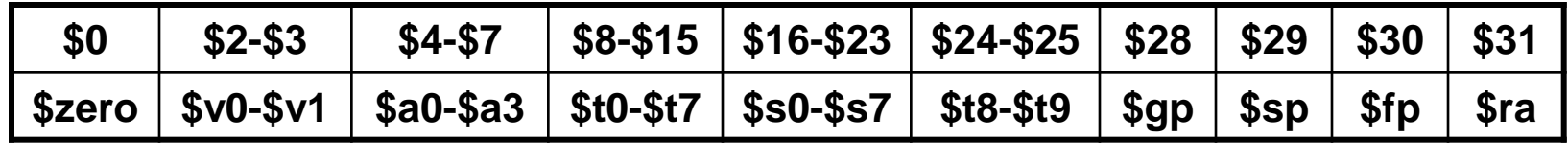

- Οι καταχωρητές \$1 (συμβολικό \$at) και \$26-\$27 (συμβολικά \$k0-\$k1) δεν είναι προσβάσιμοι στον προγραμματιστή, ενώ κάποιοι άλλοι επιτελούν ειδικές λειτουργίες
- Ο καταχωρητής \$0 (ή \$zero) έχει *πάντοτε* την τιμή 0

- Η μνήμη είναι οργανωμένη σε *bytes*
- Διευθυνσιοδότηση μνήμης για κάθε byte ξεχωριστά (byte addressing)

=> οι λέξεις (32-bits ή 4 bytes) στη μνήμη έχουν διευθύνσεις που διαφέρουν ανά 4 μεταξύ τους

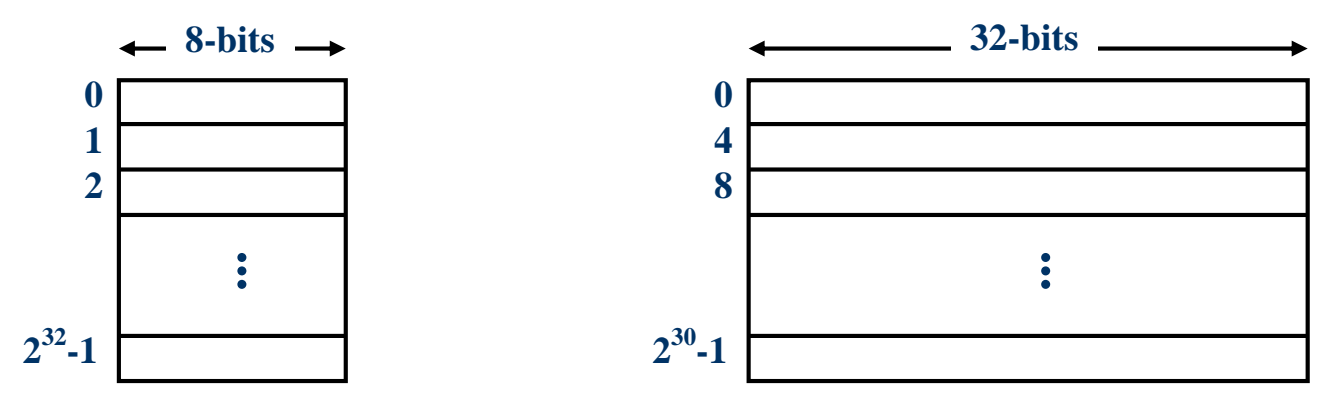

• 32-bits διευθύνσεων => 2 $^{32}$  bytes ή 2 $^{30}$  λέξεις συνολικά

• Η τοποθέτηση των λέξεων στη μνήμη πρέπει να γίνεται με *ευθυγραμμισμένο* τρόπο (alignment), δηλ. η διεύθυνση του πρώτου byte να είναι πολλαπλάσιo του 4

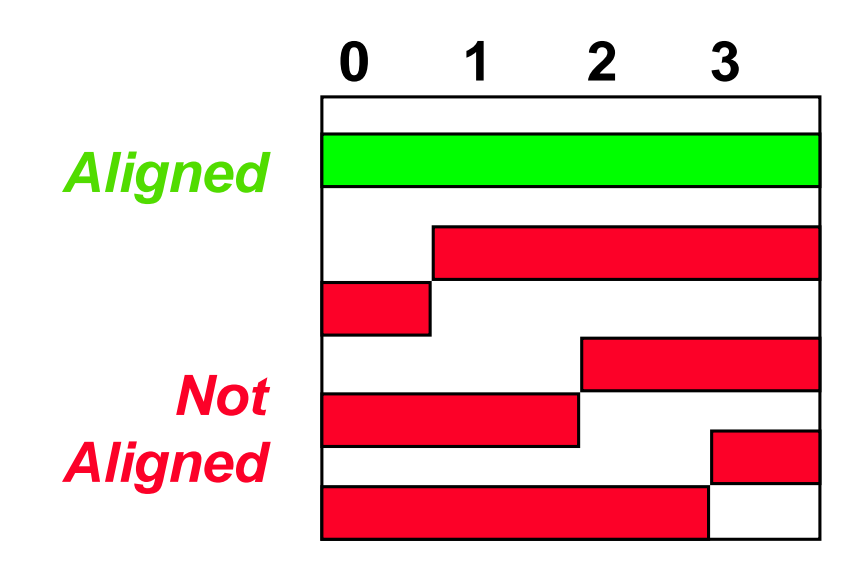

- Υπάρχουν δύο τρόποι διάταξης των bytes σε μια λέξη της μνήμης
- Το πρότυπο του MIPS ακολουθεί τη διάταξη *big endian* (αντίθετα με τον Intel 80x86)

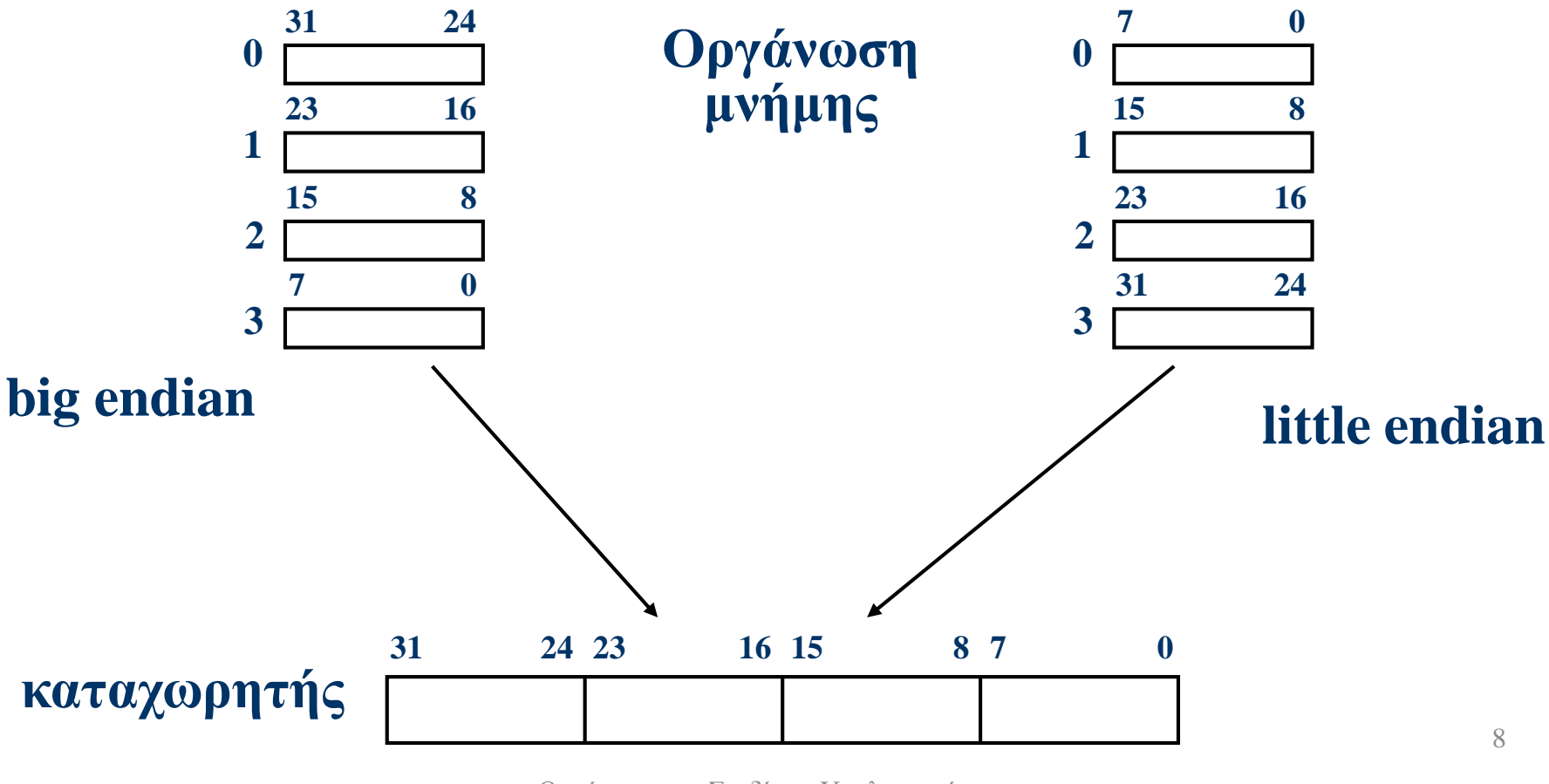

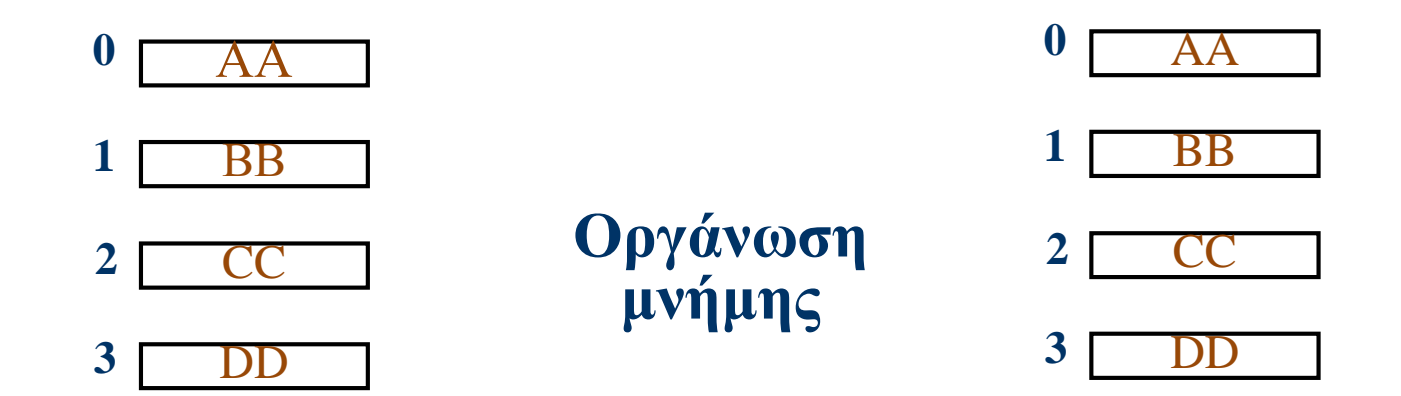

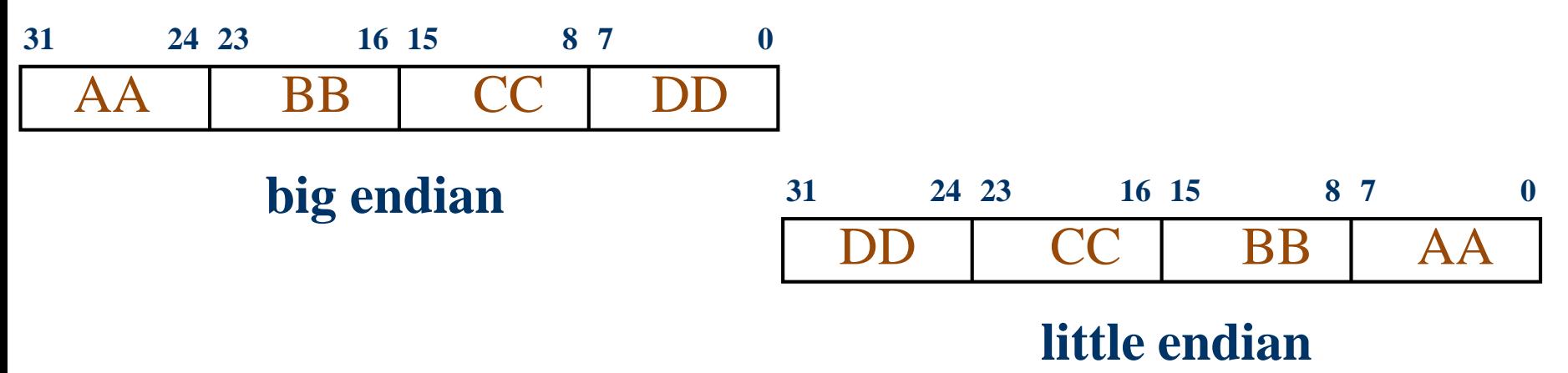

# Επέκταση προσήμου

- Αναπαράσταση αριθμού με περισσότερα bits – Διατηρώντας την αριθμητική τιμή του
- Αντιγράψτε το πρόσημο αριστερά – π.χ. απρόσημες τιμές: επεκτείνονται με μηδενικά
- Παραδείγματα: 8-bit σε 16-bit
	- $-$  +2: 0000 0010 => 0000 0000 0000 0010
	- –2: 1111 1110 => 1111 1111 1111 1110

# Μοντέλο μηχανής MIPS

- •Είδη εντολών στον MIPS:
	- –Εντολές πράξεων (ακεραίων ή κινητής υποδιαστολής)
	- –Εντολές μεταφοράς δεδομένων (από και προς την μνήμη)
	- –Εντολές διακλάδωσης (με ή χωρίς συνθήκη)
	- –Ειδικές εντολές

**op**

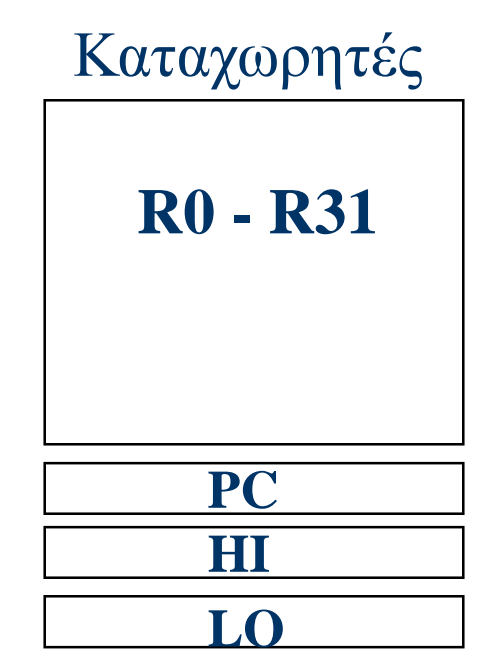

**3 μορφές εντολών του MIPS: όλες 32 bits**

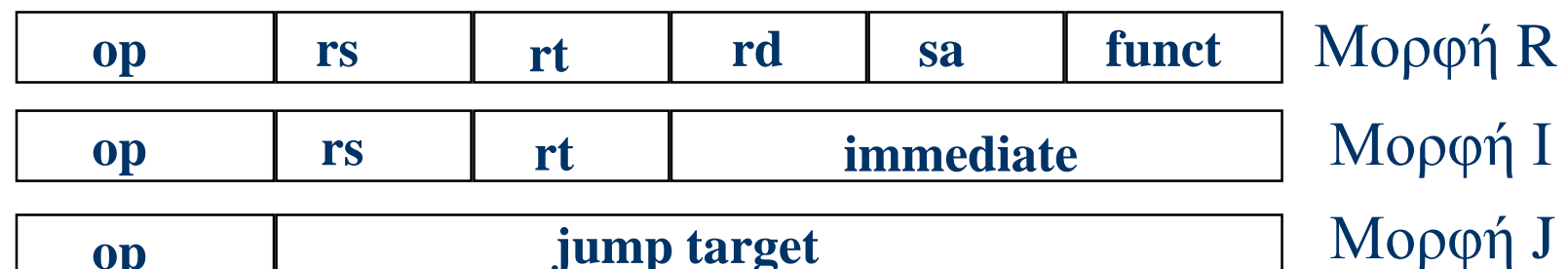

## Αναπαράσταση Εντολών

- Οι εντολές αναπαριστούνται στο δυαδικό σύστημα
	- Το αποτέλεσμα λέγεται κώδικας μηχανής
- Εντολές MIPS
	- Κωδικοποιούνται ως λέξεις (32-bits)
	- Υπάρχει μικρός αριθμός από μορφές (formats) που κωδικοποιούν κώδικες λειτουργίας (opcodes), αριθμούς καταχωρητών,…

## Εντολές πράξεων στον MIPS

• Όλες οι εντολές πράξεων γίνονται αποκλειστικά μεταξύ καταχωρητών

=> για επεξεργασία θέσεων μνήμης θα πρέπει πρώτα τα δεδομένα να μεταφερθούν σε κατάλληλους καταχωρητές

• Στις εντολές πράξεων χρησιμοποιούνται συνήθως οι καταχωρητές \$s0-\$s7 για τελικά αποτελέσματα (τα οποία φυλάσσονται ως μεταβλητές), και οι καταχωρητές \$t0-\$t9 για ενδιάμεσα (προσωρινά) αποτελέσματα

#### Εντολές πράξεων στον MIPS Παράδειγμα

• Κώδικας C:

 $f = (g + h) - (i + j);$ 

– Οι f, g, h, i, j είναι στους \$s0, \$s1, \$s2, \$s3, \$s4

• Μεταγλωτισμένος κώδικας MIPS:

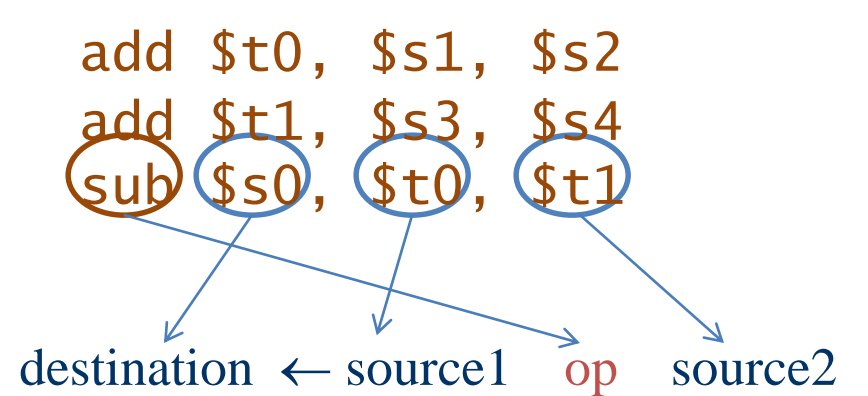

• Η επιλογή των καταχωρητών γίνεται είτε από τον προγραμματιστή σε assembly είτε από τον μεταφραστή γλώσσας ανωτέρου επιπέδου

## Εντολές πράξεων στον MIPS

- Οι εντολές πράξεων καλύπτουν όλους τους διαφορετικούς αριθμητικούς τελεστές (arithmetic operators) μιάς γλώσσας προγραμματισμού
	- Όχι πάντα 1-1 αντιστοίχιση
- Παράδειγμα:

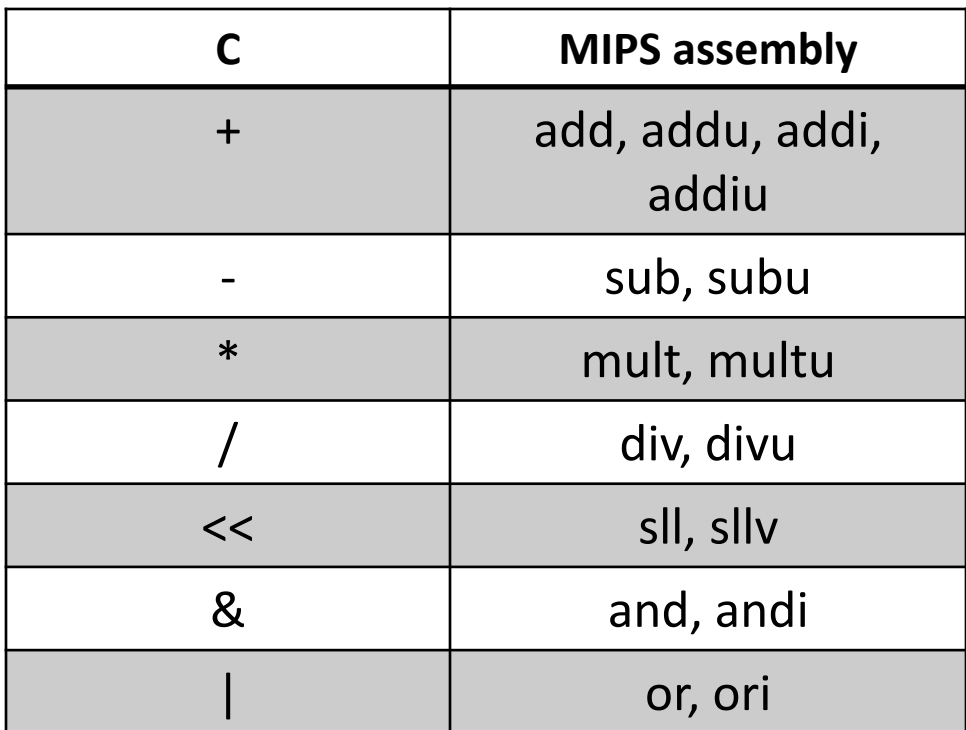

#### Εντολές μεταφοράς

- Αναφέρονται ως εντολές *φόρτωσης* (load) καταχωρητή και *αποθήκευσης* (store) καταχωρητή:  $\text{lw } $s0,100 ($s1) \qquad \Leftrightarrow \qquad $s0 = \text{Mem}[$s1+100]$  $sw$  \$s0,100(\$s1)  $\Leftrightarrow$  Mem[\$s1+100] = \$s0
- Αποτελούν τον μοναδικό τρόπο πρόσβασης στη μνήμη στον MIPS
- Η διεύθυνση πρόσβασης σχηματίζεται από το άθροισμα μιας διεύθυνσης βάσης που περιέχεται σε έναν *καταχωρητή βάσης* (base register), και μιας 16-bit σταθεράς *μετατόπισης* (offset) που δίνεται άμεσα ως όρισμα της εντολής

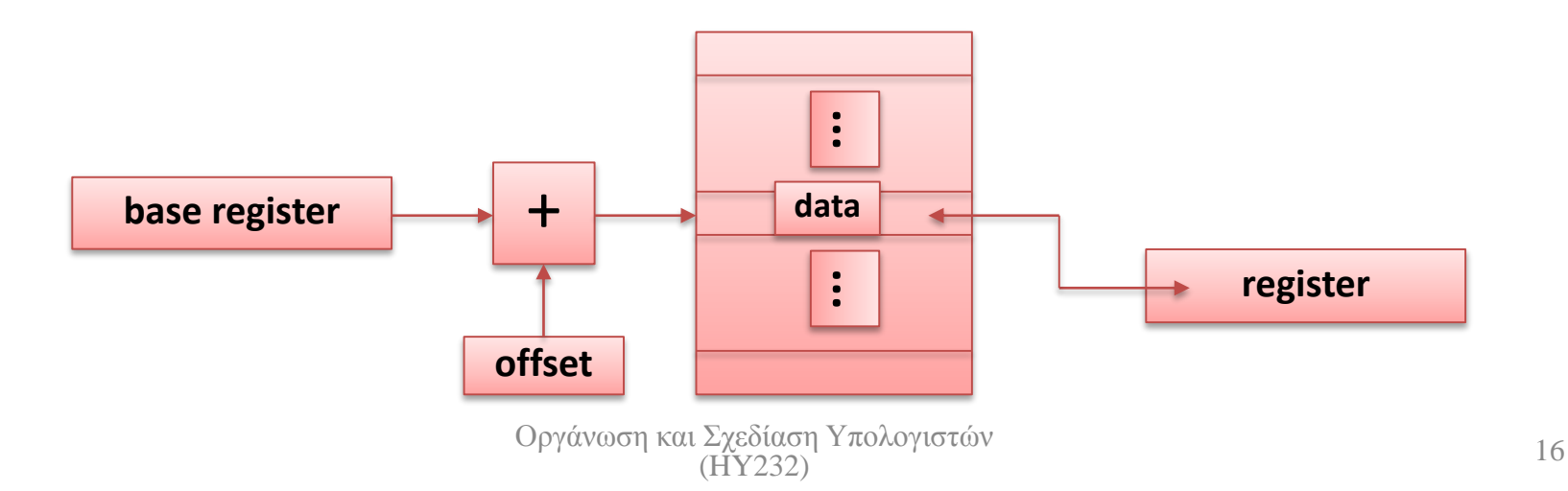

#### Εντολές μεταφοράς

• Παράδειγμα προσπέλασης σύνθετης δομής. Εάν έχουμε έναν integer πίνακα Α (int A[100]) του οποίου η διεύθυνση βάσης (δηλ. η διεύθυνση του πρώτου στοιχείου) βρίσκεται στον καταχωρητή βάσης \$s1, τότε η εντολή:

lw \$s0,32(\$s1)

φορτώνει το *όγδοο* στοιχείο του πίνακα στον καταχωρητή \$s0, ενώ η εντολή:

sw \$s0,48(\$s1)

αποθηκεύει το εν λόγω στοιχείο - από τον \$s0 - στη θέση του δωδέκατου στοιχείου (δηλ. Α[12] = Α[8])

# Παράδειγμα

 $$s3 = &A[0]$ 

**Α[0] Α[1] Α[2] Α[3] Α[4] Α[5] Α[6] Α[7] Α[8] Α[9] ….**

#### Απόσταση (Offset)

- Κώδικας C:
	- $g = h + A[8];$
	- Το g είναι στον \$s1, το h στον \$s2, και η διεύθυνση (βάση) του A στον \$s3
- Μεταγλωττισμένος κώδικας MIPS:
	- Η θέση 8 βρίσκεται 32 bytes μετά την αρχή του Α
		- 4 bytes ανά λέξη

Οργάνωση και Σχεδίαση Υπoλογιστών  $\angle$  (HY232) 18 lw \$t0, 32(\$s3) # load word add \$s1, \$s2, \$t0

#### Τελεστέοι μνήμης (Memory Operands)

- Η μνήμη χρησιμοποιείται για σύνθετα δεδομένα – Πίνακες, δομές, δυναμικά δεδομένα
- Για να εφαρμόσετε αριθμητικές πράξεις
	- Φορτώστε (load) τις τιμές από τη μνήμη σε καταχωρητές.
	- Αποθηκεύστε (store) το αποτέλεσμα από τον καταχωρητή στη μνήμη.
- Η μνήμη είναι οργανωμένη σε bytes
	- Κάθε διεύθυνση προσδιορίζει ένα byte (8 bits)
- Οι λέξεις είναι ευθυγραμμισμένες στη μνήμη.
	- Κάθε διεύθυνση πρέπει να είναι πολ/σιο του 4.
- O MIPS είναι Big Endian
	- Το πιο σημαντικό byte (most-significant byte) βρίσκεται στη μικρότερη διεύθυνση